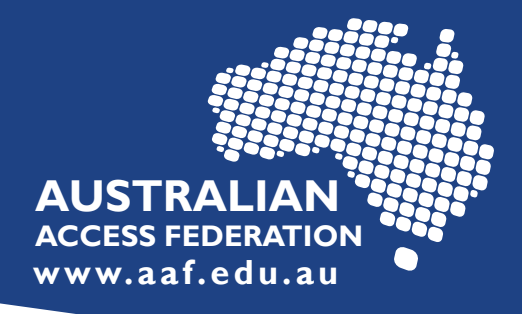

## **Request to join eduGAIN**

**Join eduGAIN email template**

## **For Identity Providers (IdP)**

When your IdP is ready to be technically connected to eduGAIN, email support@aaf.edu.au using the following template.

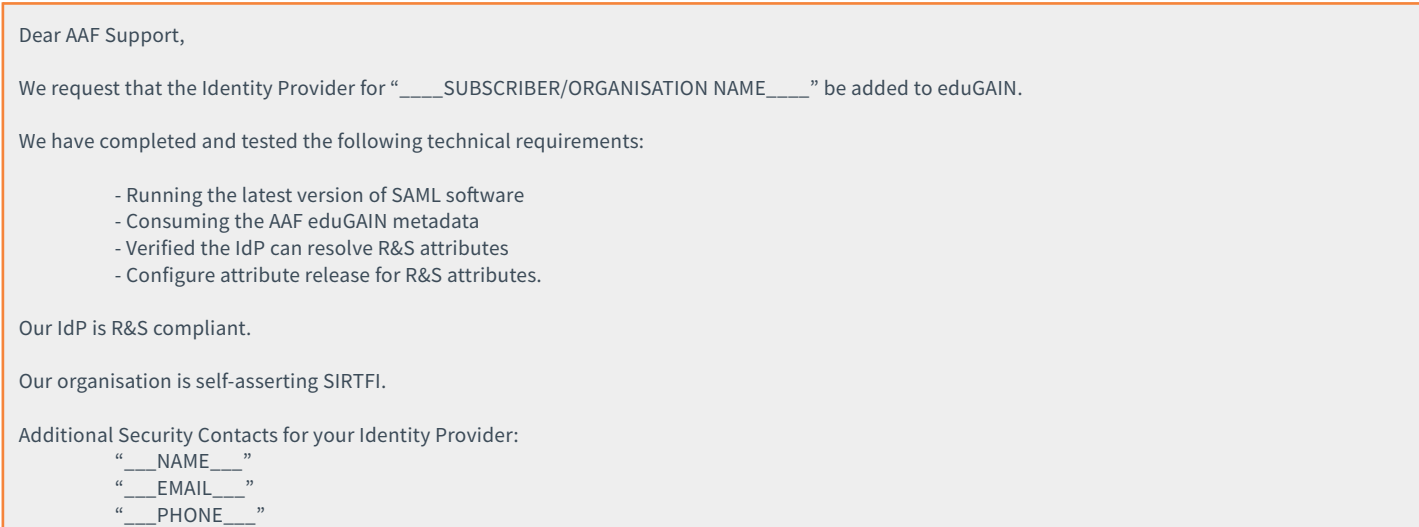

## **For Service Providers (SP)**

When your SP is ready to be technically connected to eduGAIN, email support@aaf.edu.au using the following template.

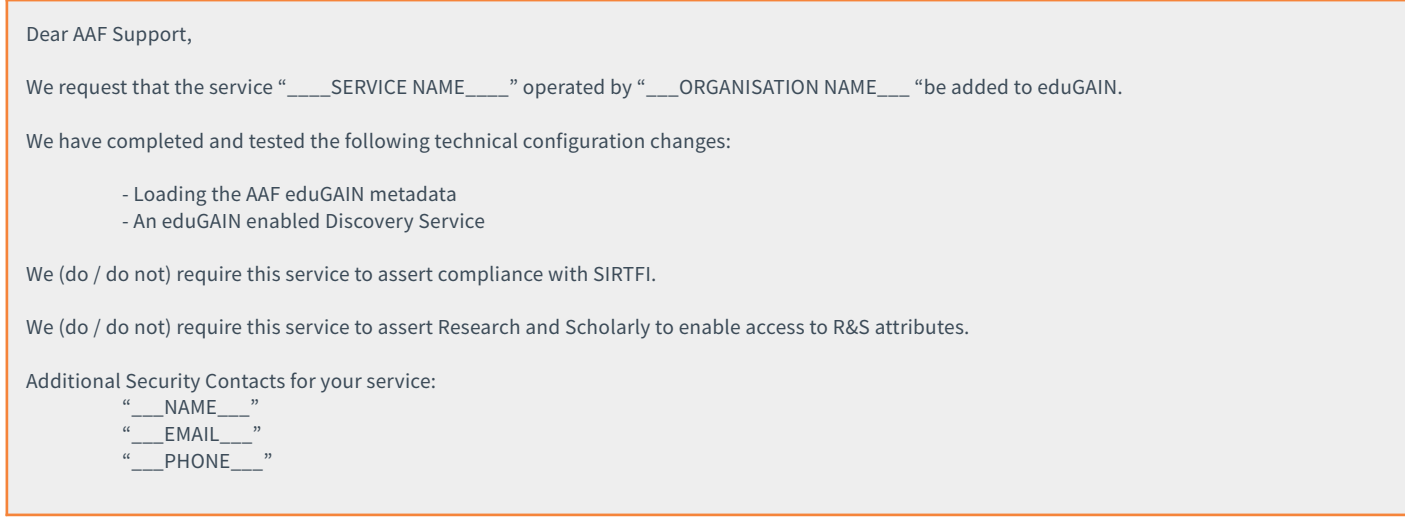

**Support: To discuss technical requirements, contact: AAF | support@aaf.edu.au**

**Information: For more information, visit: eduGAIN | aaf.edu.au/edugain**